## **Problemas con el llenado del log del vcenter**

Si tenemos un error del tipo **The transaction log for database 'VIM\_VCDB' is full. To find out** why space in the log cannot be reused, see the log reuse wait desc column in **sys.databases** y el servicio Vmware VirtualCenter Server se para.

Para solucionarlo tenemos que instalar en el servidor de vcenter la utilidad **Microsoft SQL Server Management Studio Express** o bien conectarnos desde un servidor de SQL que tenga instalada la herramienta de administración completa.

[Desde el SQL server Management nos conectamos a las BDD VIM\\_UMDB y VM\\_VCDB. Botón derecho](http://wiki.intrusos.info/lib/exe/detail.php?id=virtualizacion%3Avmware%3Avcenter%3Aproblemaslog&media=virtualizacion:vmware:vcenter:bdd1.png) [sobre la BDD VIM\\_UMDB→propiedades→opciones. En en modelo de recuperación lo cambiamos de full](http://wiki.intrusos.info/lib/exe/detail.php?id=virtualizacion%3Avmware%3Avcenter%3Aproblemaslog&media=virtualizacion:vmware:vcenter:bdd1.png) [a simple y pulsamos aceptar](http://wiki.intrusos.info/lib/exe/detail.php?id=virtualizacion%3Avmware%3Avcenter%3Aproblemaslog&media=virtualizacion:vmware:vcenter:bdd1.png)

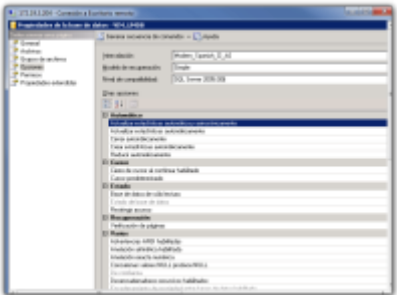

Volvemos a pulsar Botón derecho→propiedades→tareas→reducir→Archivos.

[En tipo de archivo elegimos registro y verificamos que esta marcada la opción](http://wiki.intrusos.info/lib/exe/detail.php?id=virtualizacion%3Avmware%3Avcenter%3Aproblemaslog&media=virtualizacion:vmware:vcenter:bdd2.png) **liberar espacio no utilizado** y pulsamos aceptar.

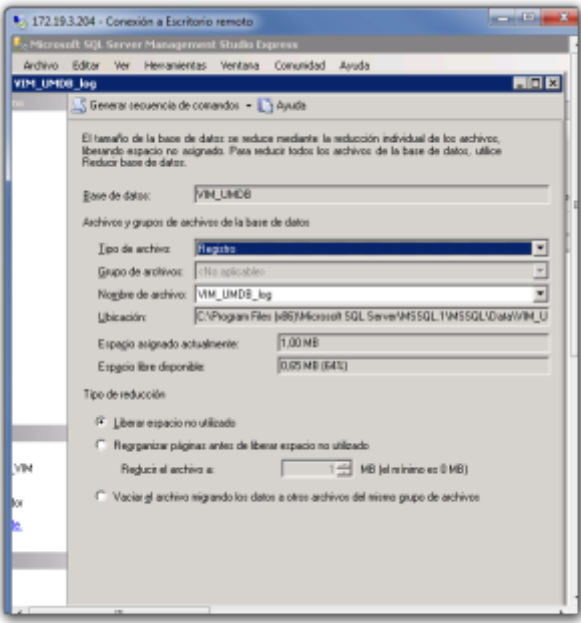

Ahora ya podemos volver a arrancar el servicio Vmware VirtualCenter Server

## **Referencias**

[http://kb.vmware.com/selfservice/microsites/search.do?language=en\\_US&cmd=displayKC&externalId](http://kb.vmware.com/selfservice/microsites/search.do?language=en_US&cmd=displayKC&externalId=1003980) [=1003980](http://kb.vmware.com/selfservice/microsites/search.do?language=en_US&cmd=displayKC&externalId=1003980)

From: <http://wiki.intrusos.info/> - **LCWIKI**

Permanent link: **<http://wiki.intrusos.info/doku.php?id=virtualizacion:vmware:vcenter:problemaslog>**

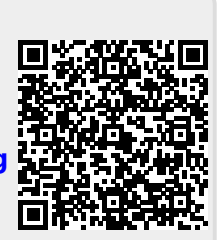

Last update: **2023/01/18 14:46**